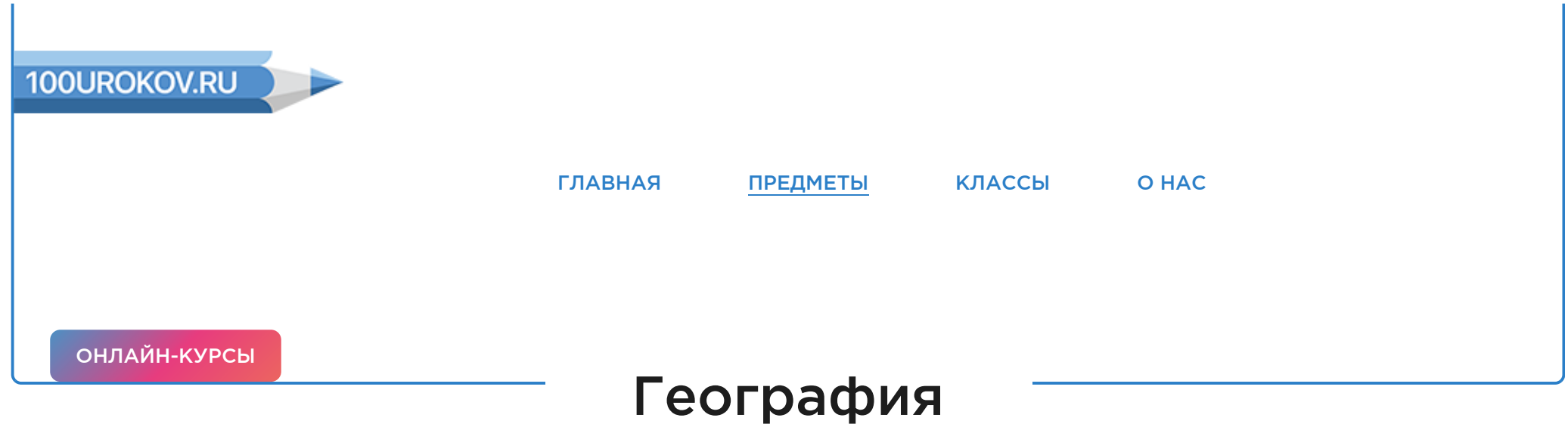

**5 КЛАСС** [ПРЕДМЕТЫ](https://100urokov.ru/predmety) - [ГЕОГРАФИЯ](https://100urokov.ru/predmety/geografiya-2) - [КЛАСС](https://100urokov.ru/predmety/5klass-geografiya)

Create PDF in your applications with the Pdfcrowd [HTML to PDF API](https://pdfcrowd.com/doc/api/?ref=pdf) [PDFCROWD](https://pdfcrowd.com/?ref=pdf)

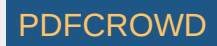

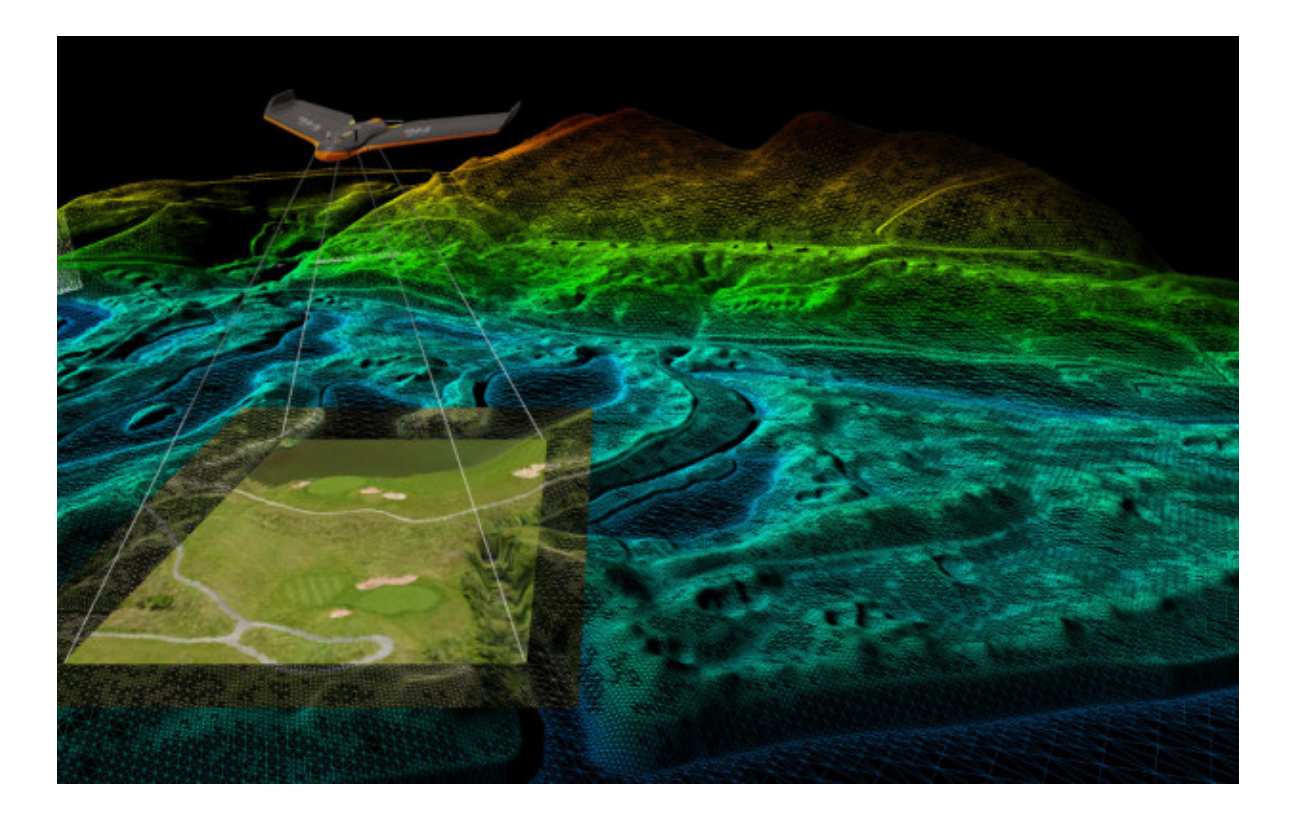

# План местности и географическая карта

В современном мире не только ученые, но и многие люди ежедневно обращаются к различным изображениям местности. Для того чтобы определить как добраться до определенного места, нам необходимо обратиться к карте. Поэтому нужны определенные умения работы с различными способами изображения земной поверхности. На этом уроке узнаем способы изображения местности и в чем их отличие. Остановимся на составлении плана местности. Узнаем, какие существуют карты и как с ними работать.

Обложка урока взята с [источника.](http://www.mapcogroup.com/css/AerialSurvey.jpg)

**ПРОВЕРКА ЗНАНИЙ**

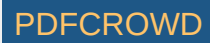

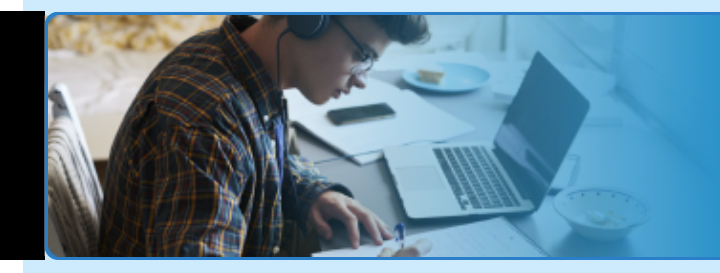

Дистанционное обучение - лучшее дополнение к школе

[Перейти](https://home-school.interneturok.ru/obuchenie/up?utm_source=affiliate&utm_medium=banner&utm_campaign=100urokov)

**План урока:**

[Способы изображения земной поверхности, их отличия друг от друга](#page-2-0)

[Что такое план местности и условные знаки](#page-8-0)

[Составление простейшего плана местности по описанию](#page-14-0)

[Градусная сеть](#page-17-0)

[Географические координаты и их определение по карте](#page-26-0)

## <span id="page-2-0"></span>**Способы изображения земной поверхности, их отличия друг от друга**

Create PDF in your applications with the Pdfcrowd [HTML to PDF API](https://pdfcrowd.com/doc/api/?ref=pdf) [PDFCROWD](https://pdfcrowd.com/?ref=pdf) CREATED AND THE POST OF PDFCROWD

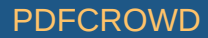

П

Д

о

В настоящее время мы можем встретить большое множество различных изображений земной поверхности. Съемка может производиться не только на поверхности суши, также может происходить в океане, воздухе и из космоса. Для обозначения всего множества изображений местности используется такое понятие как «геоизображение». Под ним подразумеваются любые модели земных объектов, представленные в графической форме.

Остановимся на видах изображения земной поверхности:

Глобус – это объемная модель нашей планеты, уменьшенная во много раз. Это изображение земной поверхности отражает действительное соотношение размеров и взаимное расположение различных географических объектов. Также рассматривая глобус, мы можем понять форму и размеры Земли.

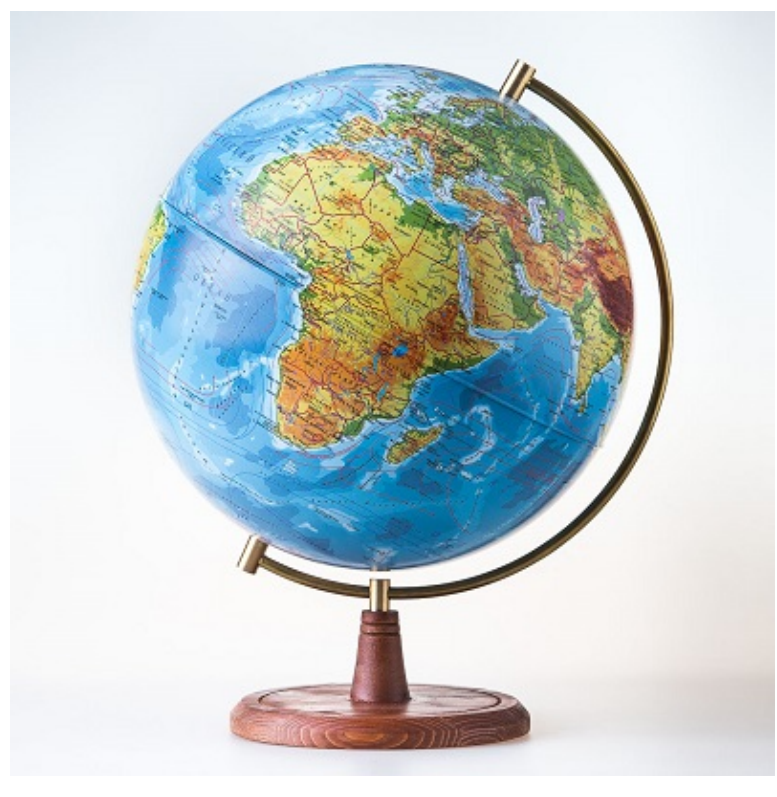

[Источник](http://atlas-karta.ru/images/virtuemart/product/636998e279add36b5e2d3227c41da446.jpg)

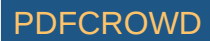

В чем же отличие глобуса от планеты Земли? Самое главное отличие в размере – он намного меньше. Объекты показаны с помощью специальных обозначений получивших название условных знаков.

Карты и планы считаются еще одним способом изображения земной поверхности и отображены на плоскости.

На плане чаще всего представлено изображение небольшого участка земной поверхности на плоскости. Карта несет в себе изображение значительного участка земной поверхности, всегда уменьшенное в масштабе. Здесь представлены отдельные материки, океаны, страны и даже вся планета. Однако во всех случаях географические объекты отмечаются с помощью условных знаков.

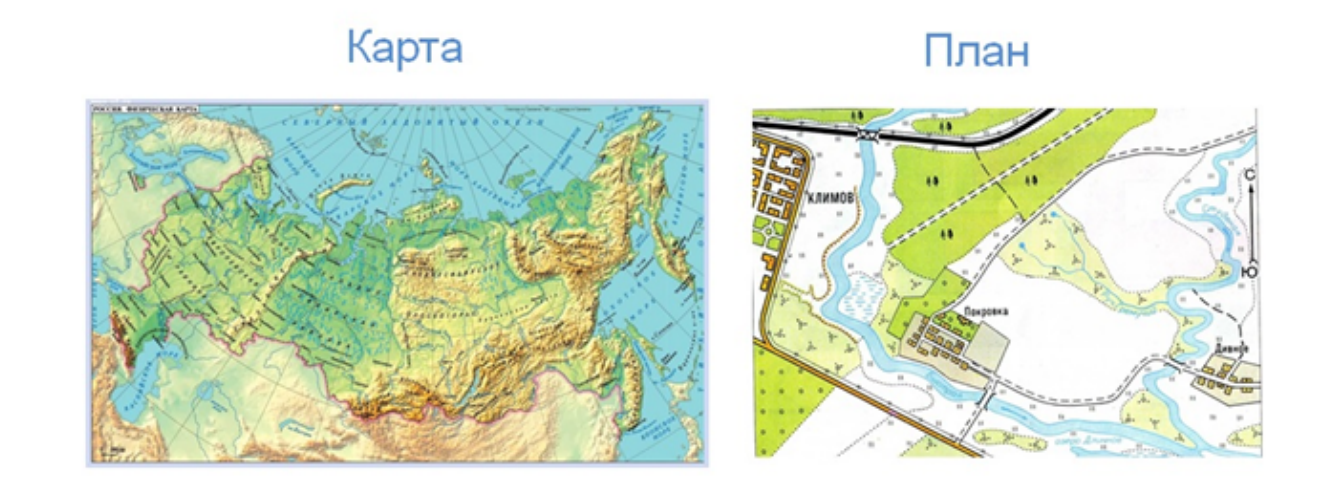

Большое количество карт по определенной тематике объединяются в сборник, получивший название атласа. Они могут различаться в зависимости от разных параметров, познакомимся с ними на рисунке.

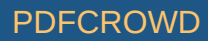

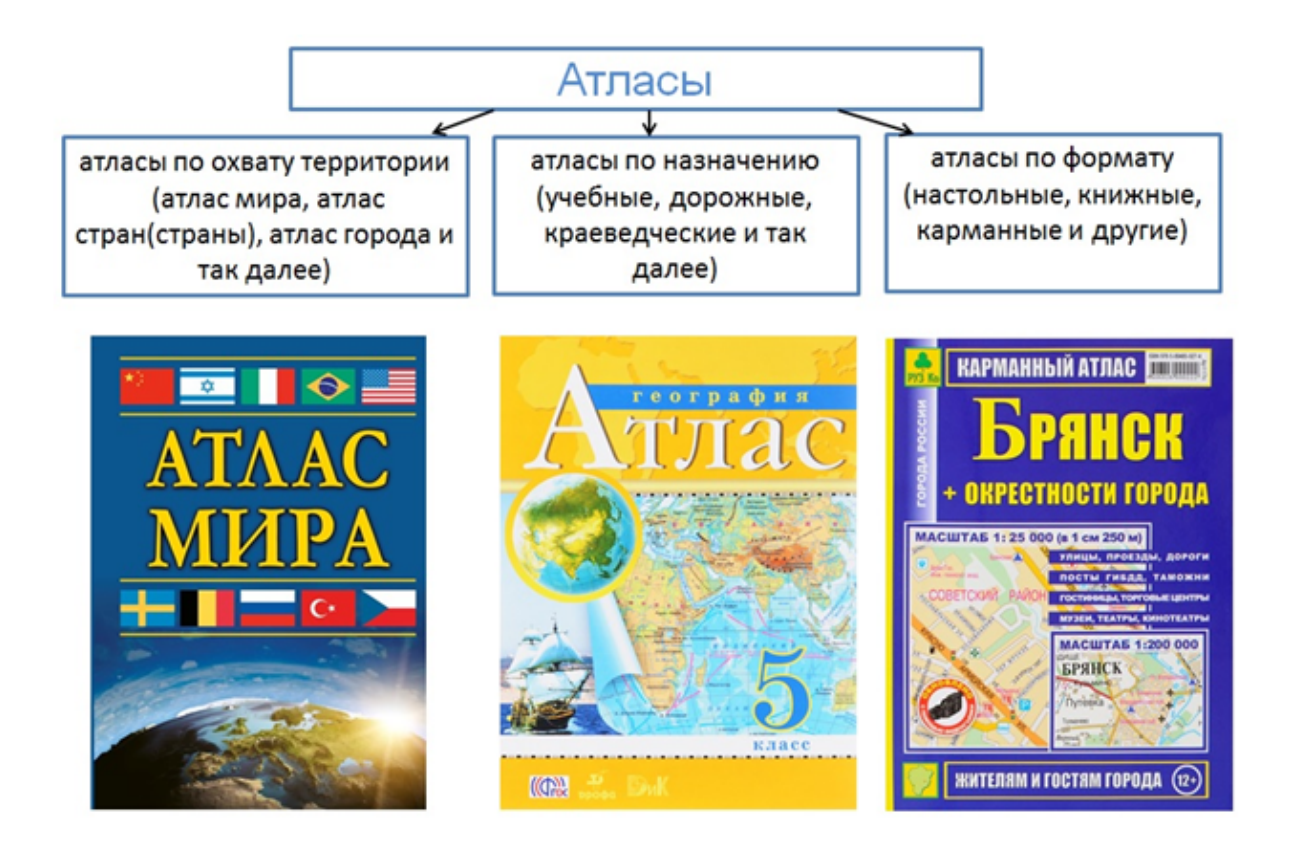

Одним из способов изображения местности считаются аэрофотоснимки и космические снимки. С помощью снимков получают подробное уменьшенное изображение земной поверхности на плоскости.

Сходство всех фотографических изображений то, что они отображают земную поверхность чаще всего в цвете, однако есть и отличия. Например, если выполнять съемку с самолета, то можно получить изображение всех неровностей земной поверхности. Такое изображение получило название аэрофотосъемка.

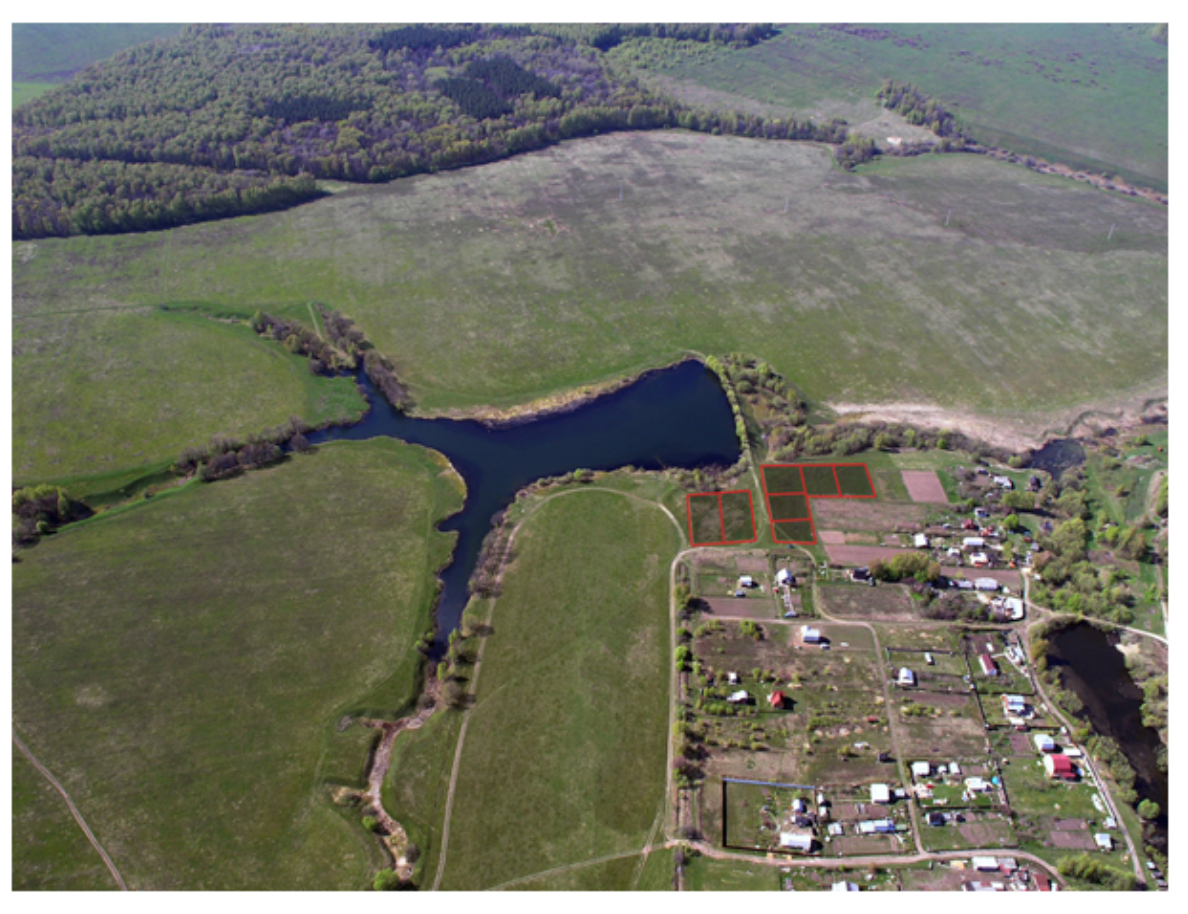

Аэрофотоснимок местности [Источник](https://avatars.mds.yandex.net/get-pdb/467038/5ed5544e-2912-4732-a042-200717290c6d/s1200)

С помощью спутников из космоса делают наглядные снимки с изображением земной поверхности на плоскости. В данных снимках все зависит от высоты, на которой находится спутник – чем выше, тем менее детальным будет изображение. Такие снимки называются космические.

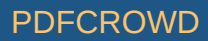

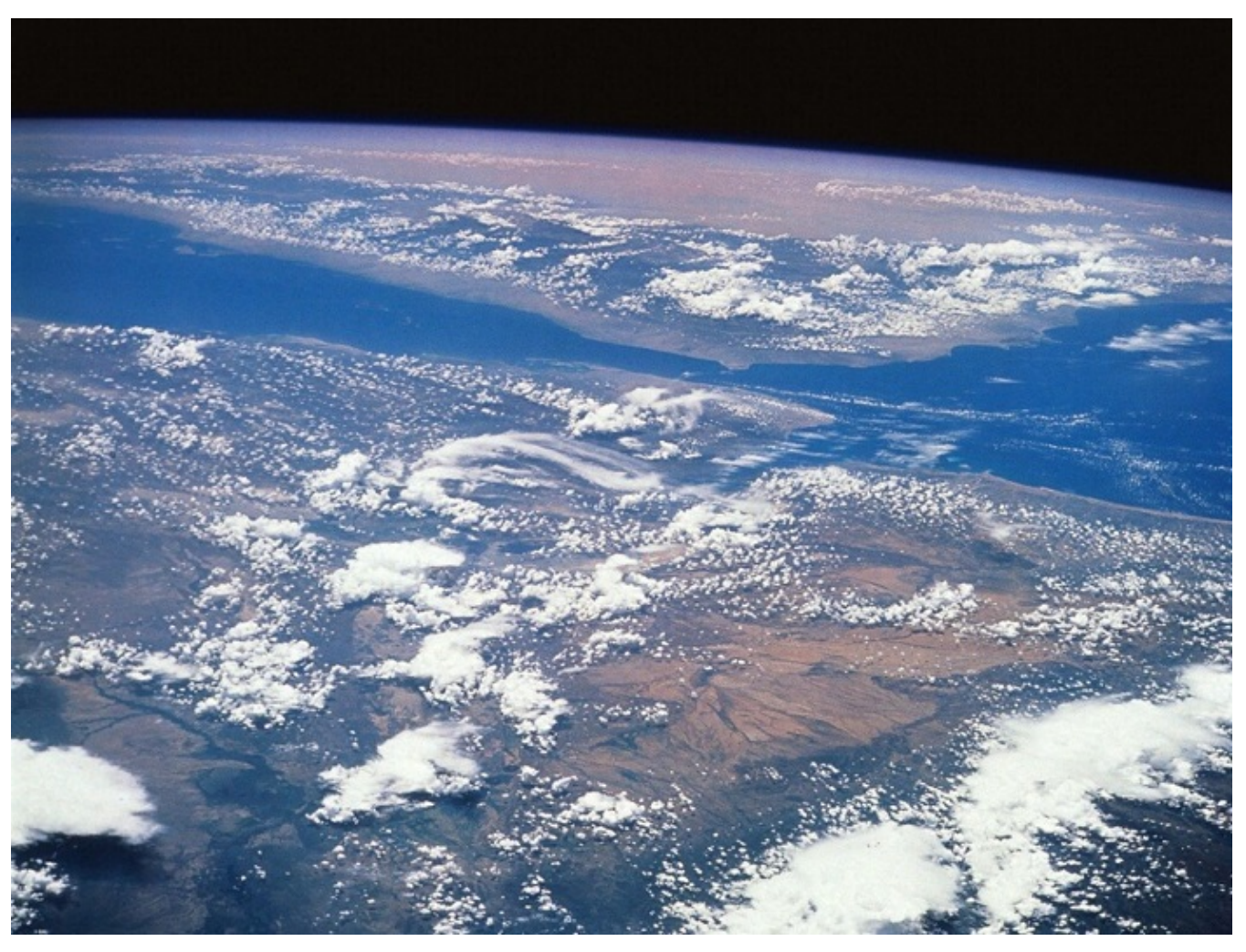

Космический снимок Земли [Источник](https://www.wallpaperup.com/uploads/wallpapers/2014/09/19/448214/74b026765c6c4ad776138791feb4c1f4-1000.jpg)

Мы познакомились с различными способами изображения земли. Чем же отличаются все представленные изображения земной поверхности? Представим данный материал в таблице.

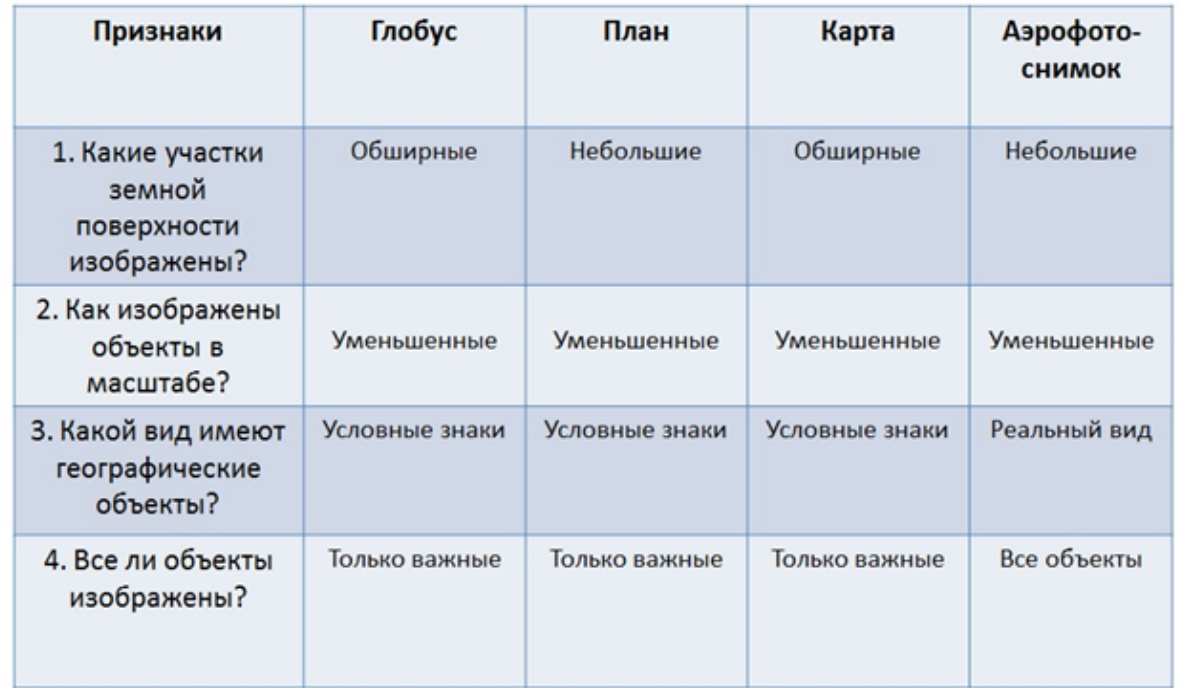

## Способы изображения земной поверхности

### **Что такое план местности и условные знаки**

<span id="page-8-0"></span>Чертеж небольшого участка, выполненный в масштабе, получил название плана. Для того, чтобы разобраться, как составить план местности, нужно познакомиться с понятием «масштаб».

Масштаб – величина, показывающая, во сколько раз уменьшено действительное расстояние. Масштабом пользуются при изображении земной поверхности.

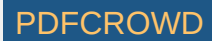

Наличие масштаба считается главным отличием от обычного рисунка. Также участок показан как бы сверху и с помощью условных обозначений. Ниже перечислены условные знаки для изображения объектов. Цветная картинка представляет вид местности, а черно-белая – это условное обозначение.

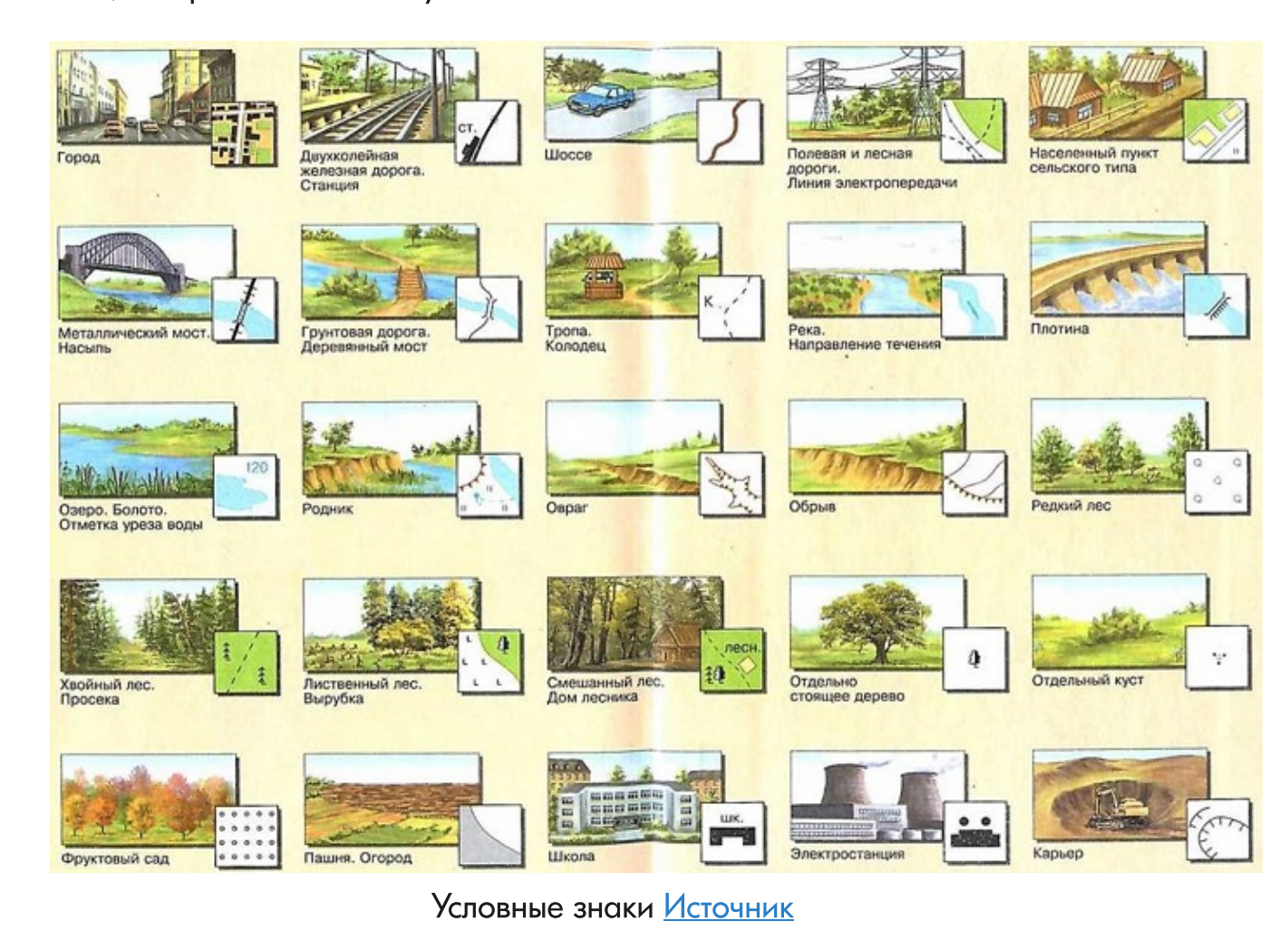

Зная обозначения легко понять, что находится на данном месте: шоссе или полевая дорога, овраг или река, лиственный или смешанный лес. На плане обязательно указываются стороны горизонта в виде стрелки: С – северное, Ю – южное. Это позволяет ориентироваться, находить взаимное расположение предметов по сторонам горизонта.

Часто в жизни бывает необходимо прочитать план местности или составить его описание. Потренироваться в чтении плана можно используя рисунок ниже. Обратите внимание на стороны горизонта и условные обозначения.

> Совершим из города поход Климова в село Покровка. Вы выходите из города и идете на юго-восток ВДОЛЬ шоссейной дороги. На левой стороне дороги - заросли кустарников, на правой - сады; затем вы увидите по обе стороны дороги поля, переходящие в луга. На северовосток через луг проходит дорога, которая грунтовая пересекает реку Быструю. Через нее построен деревянный мост. Перейдя на левый берег реки и пройдя небольшое расстояние по грунтовой дороге, вы попадаете на улицы села Покровка. На севере села среди фруктовых садов стоит школа - конечный пункт нашего похода.

#### Чтение плана местности

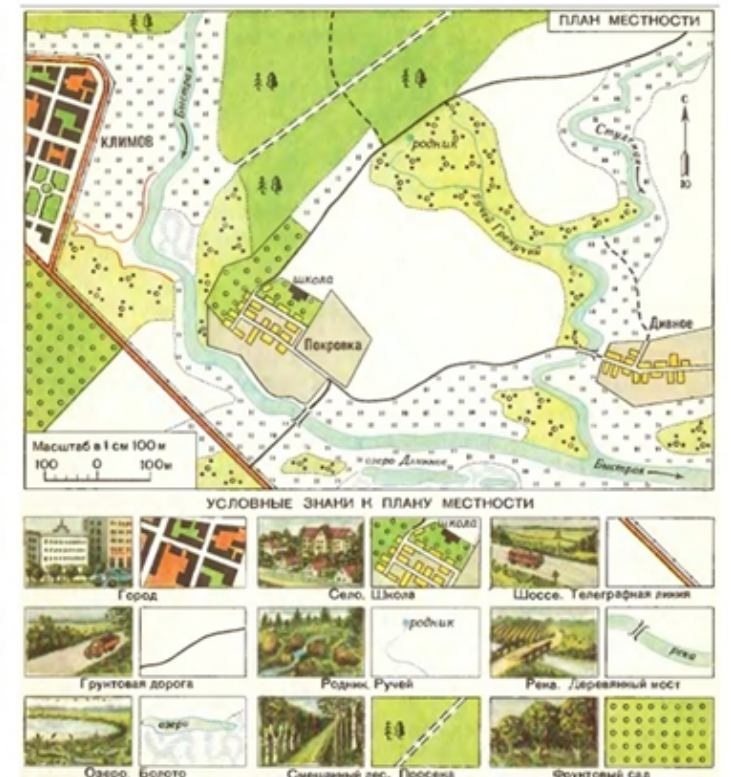

По данному описанию можно не только совершать воображаемый поход, но и можно самостоятельно осуществить составление плана местности.

Как составить простейший план какого-либо участка местности, если нет его описания? В таких случаях пользуются несколькими способами. Сходство их в том, что вы должны обязательно находиться на том участке, где будете составлять план. Познакомимся с основными съемками местности.

Глазомерная съемка может быть освоена любым человеком, так как установление расстояния между предметами производится на глаз. Для этого понадобятся инструменты: планшет, лист бумаги, компас, карандаш, ластик. На бумаге указываем стороны горизонта, предварительно определенные по компасу, и определяем масштаб. Объекты, находящиеся в пределах нашей видимости, вычерчиваем на план условными знаками.

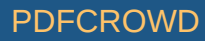

## Глазомерная съемка местности

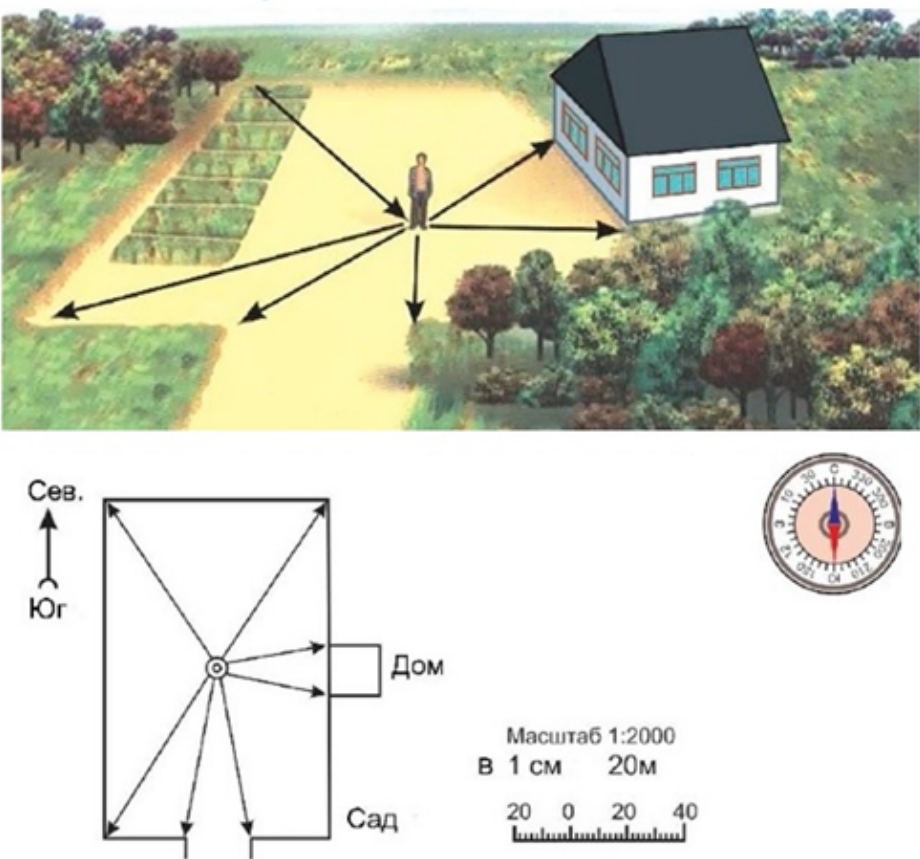

Составление плана местности методом маршрутной съемки наиболее простое. Необходимо выбрать маршрут, по которому будем двигаться. Для того, чтобы составить план местности методом маршрутной съемки мы проходим по маршруту и отмечаем объекты, встреченные по пути. Отмечаем их условными обозначениями на листе, обязательно указываем стороны горизонта.

## Метод маршрутной съемки

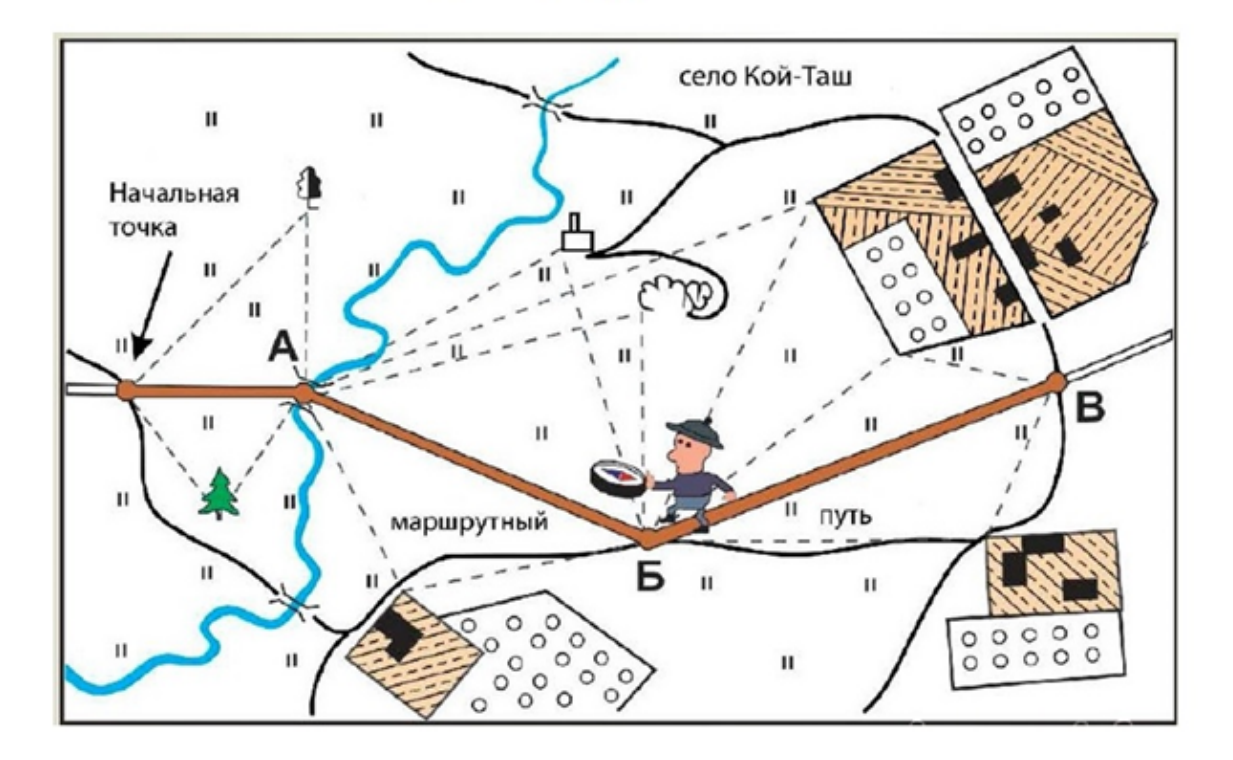

Полярная съемка считается еще одним способом составления плана местности. Для этого выбирается точка на местности, из которой хорошо видны все объекты. Из данной точки или полюса, производят составление плана. Отмечают стороны горизонта на бумаге, определяют масштаб. Затем кладут линейку и вычерчивают направления на объекты, которые потом измеряют шагами. Измеренные расстояния отмечаются на бумаге.

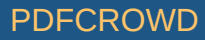

## Полярная съемка местности

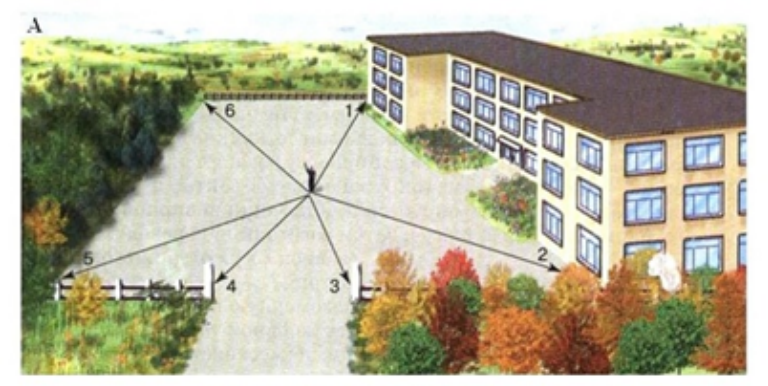

Общий вид участка местности

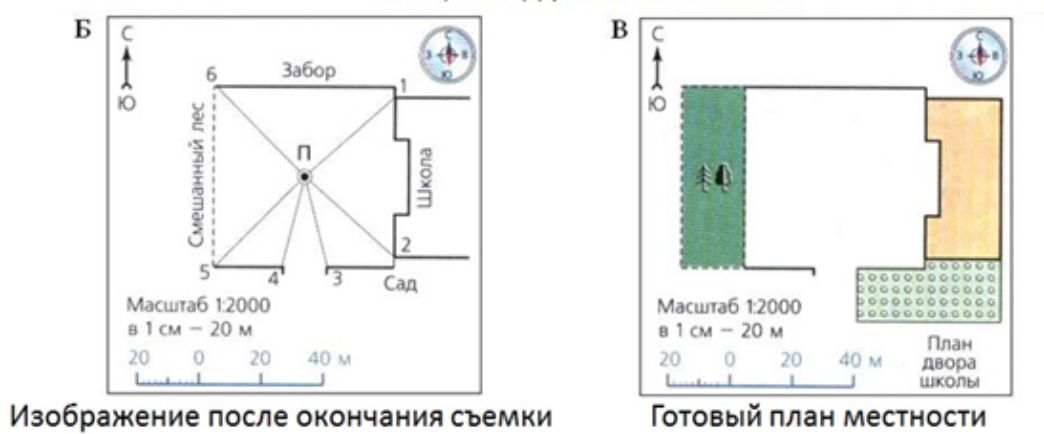

## **Составление простейшего плана местности по описанию**

<span id="page-14-0"></span>Остановимся на составлении плана местности по описанию. Если есть описание маршрута движения или небольшого участка местности, то мы, используя условные знаки, можем составить план.

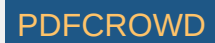

Рассмотрим на примере движения геологов:

«От родника геологи направились в северо-восточном направлении по грунтовой дороге. Через 400 метров они были у реки, которая протекала с востока на запад, и перешли ее по мосту. Продолжая путь в северном направлении, они прошли еще 600 метров и приблизились к озеру. С запада на восток оно было длиной 400 метров, с севера на юг - 200 метров. На всем пути от родника до озера слева от тропинки тянулся смешанный лес, справа - хвойный лес. От озера геологи двигались в северо-восточном направлении еще 500 метров (тропинка шла через луг), вошли в хвойный лес и по тропинке, которая тянулась в северном направлении, дошли до домика лесника»

Поэтапно составим алгоритм действий для составления рисунка плана местности.

- На бумаге необходимо провести стрелку, обозначающую стороны горизонта. Это необходимо для ориентирования по плану местности.
- Выберем оптимальный масштаб и обозначим на плане местности. В данном случае приемлем, будет масштаб в 1 см 100 м.
- Так как геологи двигались в северном и северо-восточном направлении, начальную точку отметим ближе к югу. Началом пути считается родник, поэтому нанесем его условным обозначением на план местности.
- От родника они двигались в северо-восточном направлении 400 м, значит, отмеряем с помощью линейки 4 см. Путь они проходили по грунтовой дороге, обозначаем ее условным знаком на плане местности.
- Достигли они реки, которая протекала с востока на запад. Отмечаем на плане реку и направление ее течения. Через реку обозначаем мост.

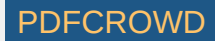

- Путь они продолжили по дороге и через 600 м увидели озеро. Линейкой отмеряем 6 см на север и рисуем озеро. Обращаем внимание, что озеро имеет определенные размеры.
- По всей дороге слева от них рос смешанный лес, а справа хвойный. С помощью условных знаков обозначаем на плане местности.
- От озера отмеряем 5 см на северо-восток и по обеим сторонам тропинки обозначаем луг.
- Затем они вошли в хвойный лес и увидели домик лесника.

В результате проделанной работы у нас должен получиться географический план местности с условными знаками, схожий с представленным ниже рисунком.

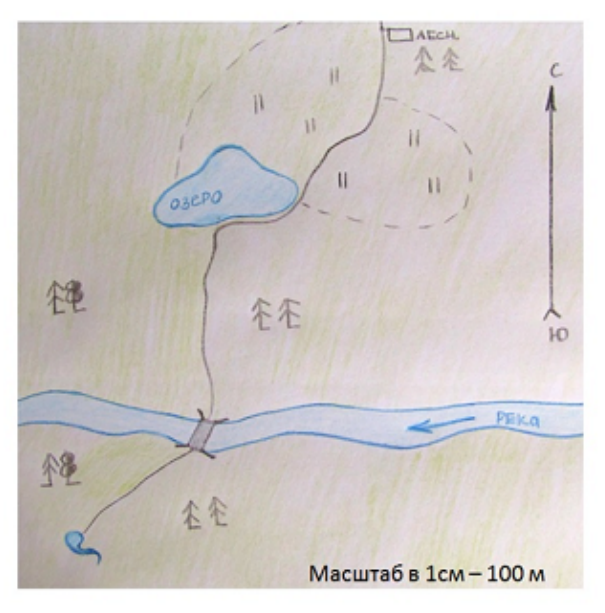

#### План местности по описанию

Чем же отличается карта от плана местности?

Масштаб плана более крупный, а на карте более мелкий.

Create PDF in your applications with the Pdfcrowd [HTML to PDF API](https://pdfcrowd.com/doc/api/?ref=pdf) [PDFCROWD](https://pdfcrowd.com/?ref=pdf) AT A PUT API PDFCROWD BE A PUT AT A POST OF A PUT AND THE REAL PROPERTY AT A PUT AND A PUT AT A PUT AT A PUT AT A PUT AT A PUT AT A PUT AT A PUT AT

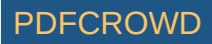

- На плане местности и географической карте объекты изображаются в масштабе, однако на карте это происходит не всегда. Например, города на карте обозначены кружочком, а на плане города есть отдельные улицы и дома.
- Направление на плане определяется по прямой стрелке, а на карте по линиям градусной сети.

Несмотря на все эти различия,они изображают земную поверхность в масштабе с помощью условных знаков.

## **Градусная сеть**

<span id="page-17-0"></span>На глобусе и всех географических картах есть сетка из тонких линий, получившая название градусная сеть. Каково же понятие и значение градусной сети?

Градусная сеть Земли состоит из условных линий, пересекающихся друг с другом. Линии эти крайне необходимы для нахождения объектов.

Мы уже знакомы с двумя точками – Северным и Южным полюсом. На равнозначном расстоянии от полюсов проведена линия градусной сети в виде окружности – экватор. Параллельно этой окружности проходят линии, получившие название параллели. Протягиваются они с запада на восток. Через полюса проведены окружности, пересекающие параллели, получившие название меридианы и составляющие градусную сеть. Протяженность меридианов определяется с севера на юг.

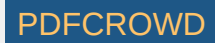

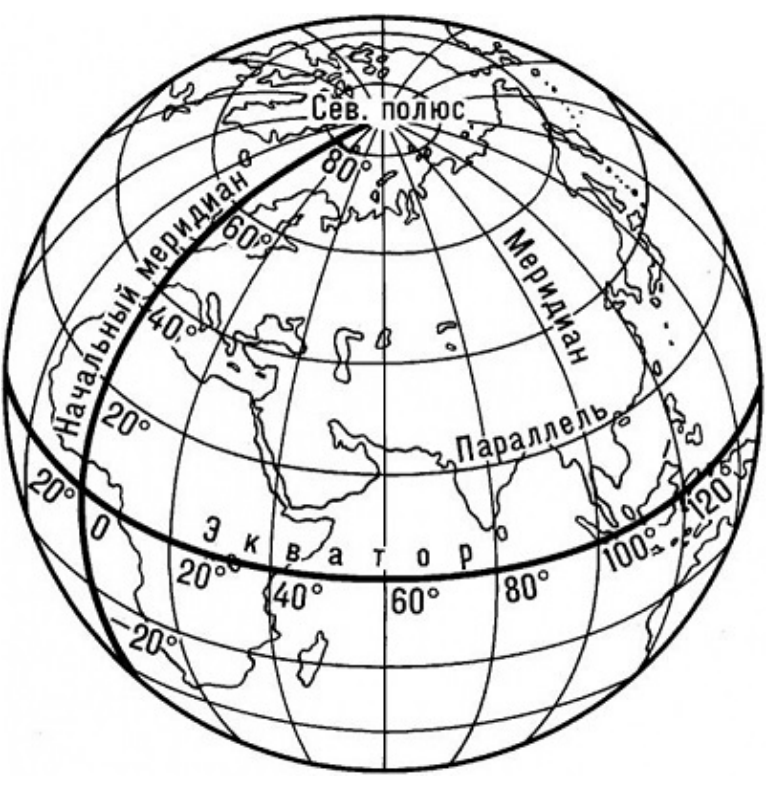

Градусная сеть на глобусе [Источник](https://il.tpu.ru/static/assets/thumbnail/539e172312d3f9f614f4ea39c9739ed1/6678ec5b0f1661ea/591dd5ec11019df1.jpg)

Зная направление протяженности линий градусной сети, можем определить по сторонам горизонта, где находится участок на карте.

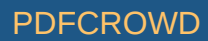

## Определение направлений по карте

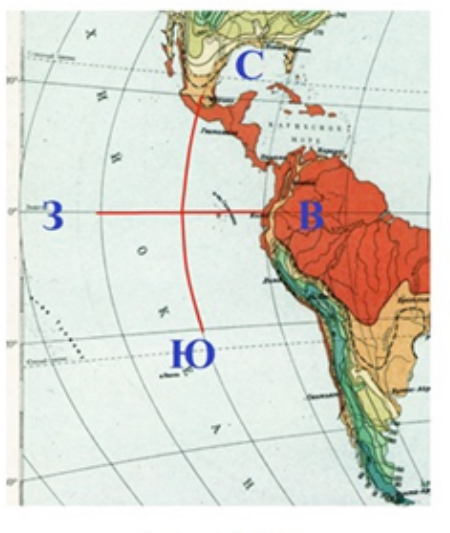

**BEPHO** 

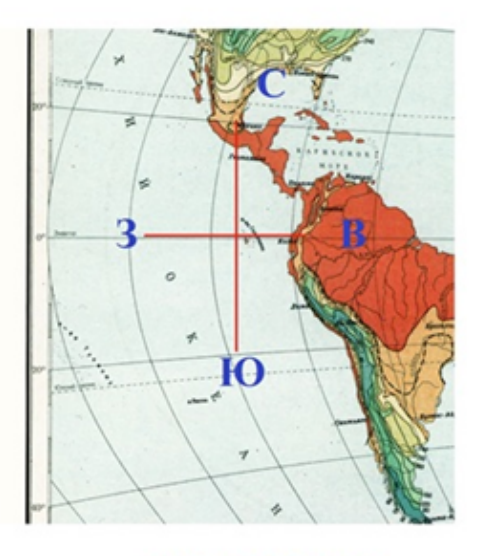

**HE BEPHO** 

Направление север – юг определяется по меридиану, а направление запад - восток по параллелям.

Длина параллелей по градусной сети может различаться. Длина по градусной сети меридианов везде одинаковая. В результате главной линией градусной сети считается нулевой или начальный меридиан. Эта главная линия градусной сети простирается по пригороду Лондона и ее легко найти на карте. Этот меридиан разбивает планету на 2 полушария: Западное и Восточное.

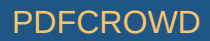

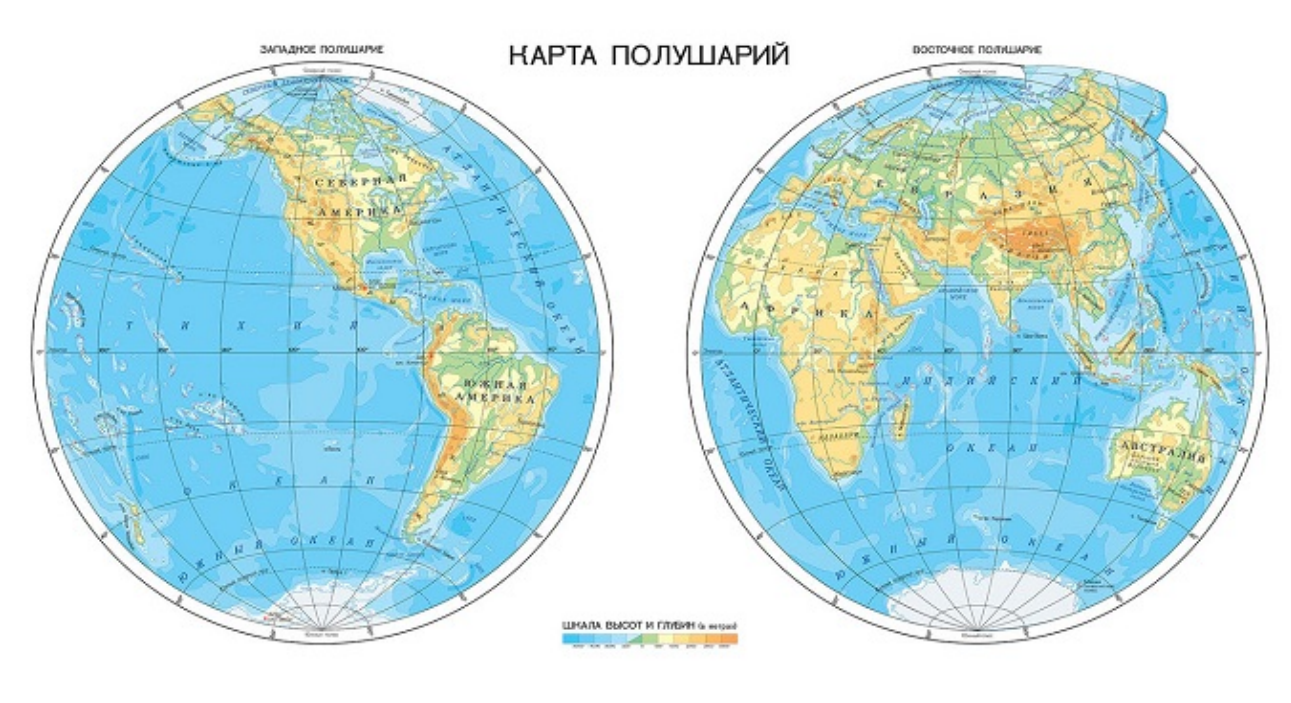

#### [Источник](http://oboisila.ru/image/import_files/07/07fd038a-9a13-11e8-80d9-00155d014e01_07fd038e-9a13-11e8-80d9-00155d014e01.jpg)

Важнейшие линии градусной сети изображены в виде окружности на карте. Поэтому длина параллелей и меридианов по градусной сети измеряется в километрах и градусах. Чтобы понять принцип определения расстояния в градусах, давайте разберемся, как устроена градусная сеть.

Возьмем любую окружность и разделим на 360 частей.

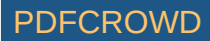

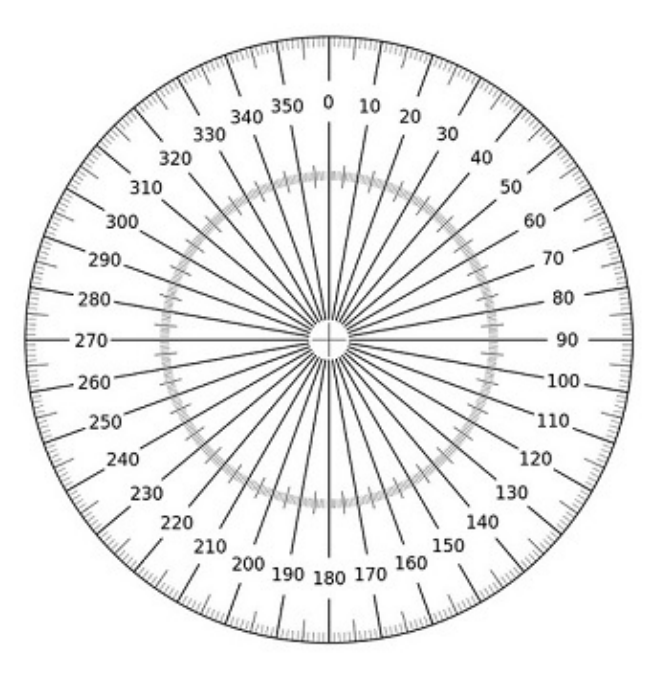

#### [Источник](https://sun9-26.userapi.com/c850216/v850216705/120742/gzXQarjXGv8.jpg)

Точки деления соединим с центром окружности, в результате круг будет разбит на 360 углов. Каждый угол будет равен  $1^0$ . На рисунке каждый угол равен  $10^0$ , если бы мы провели через  $1^0$ , то они бы слились друг с другом. Градусную  $\epsilon$ еть на карте обозначают так же, через определенное число градусов. Чаше всего линии проведены через  $10^0$ . Очень хорошо видно градусную сеть на контурной карте.

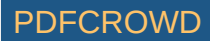

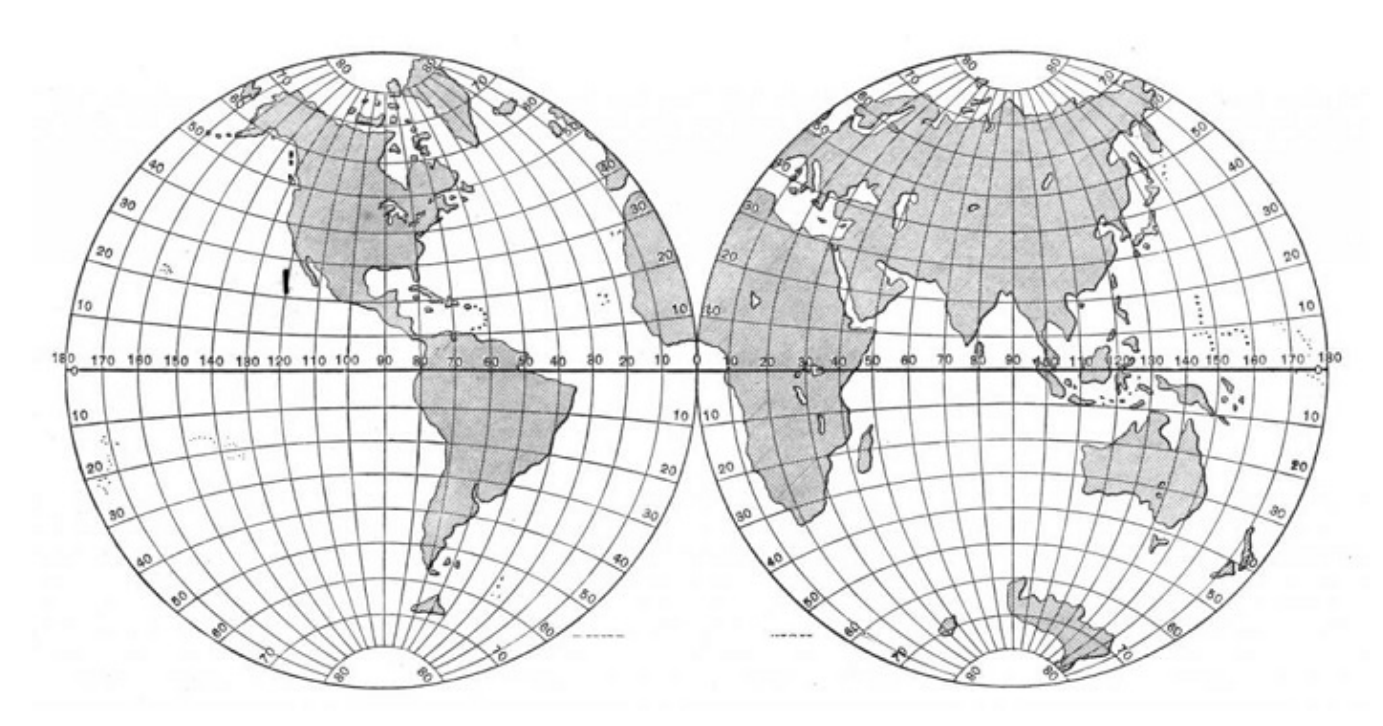

Контурная карта [Источник](https://i0.wp.com/fb.ru/misc/i/gallery/91036/2618361.jpg)

Отсчет градусов по параллелям ведется от экватора, а по меридианам от начального или Гринвичского меридиана. На градусной сети экватор и начальный меридиан имеют обозначение  $0^0\rm{C}$ 

По градусной сети карты можно определять расстояние между объектами в градусах и километрах. Рассмотрим на примере.

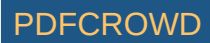

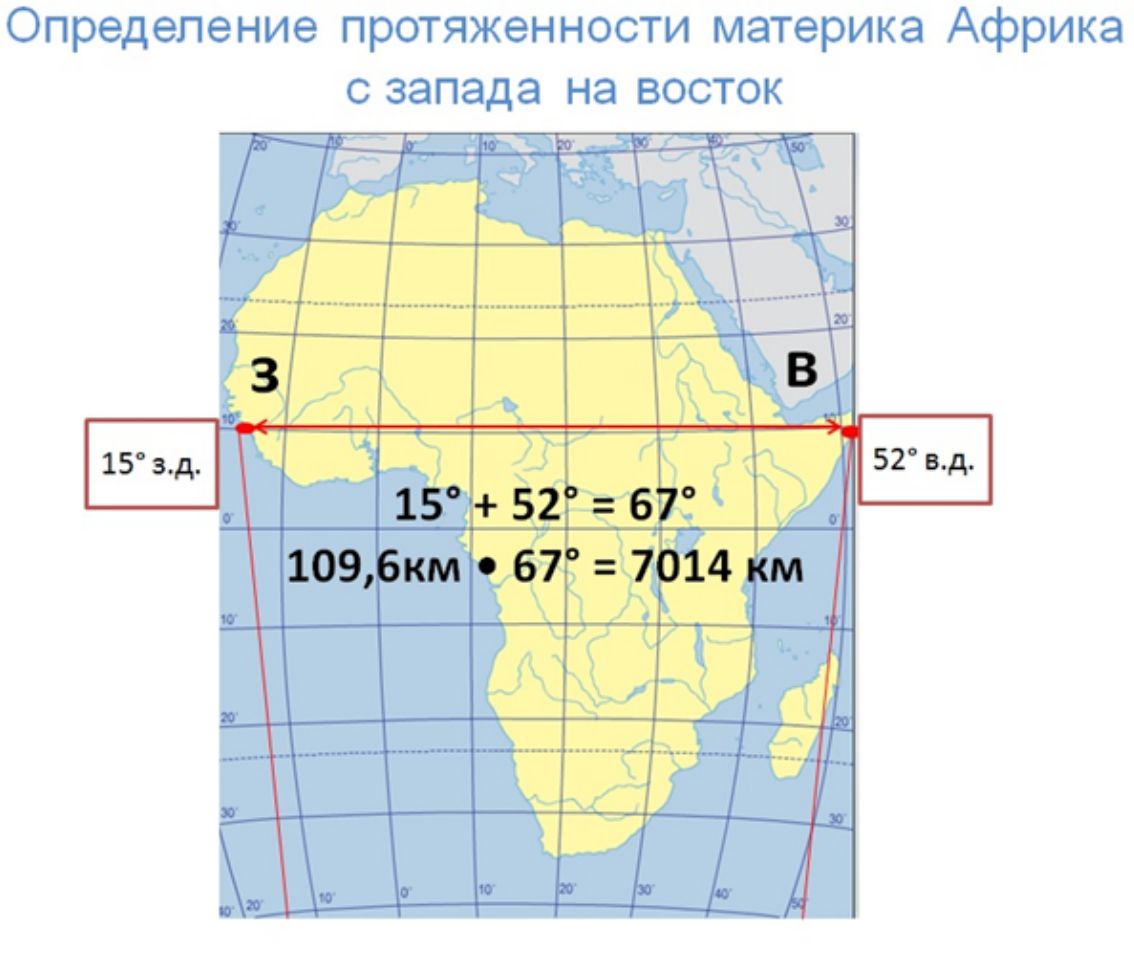

1) Выявим географические координаты: долгота самой западной точки на параллели  $10^{\circ}$  с.ш будет соответствовать  $15^{\circ}$  з.д.; долгота самой восточной точки на этой же параллели будет  $52^{\circ}$  в.д.

2) Рассчитаем протяженность материка в градусах по  $10^{\circ}$ с.ш., для этого найдем сумму полученных градусов  $15^{\circ}$  +  $52^{\circ}$  $= 67^\circ$ 

3) Определим протяженность в километрах по  $10^{\circ}$  с.ш. Нам необходимо узнать длину параллели. Однако все параллели различны по длине. Можно воспользоваться таблицей, приведенной ниже для ее определения.

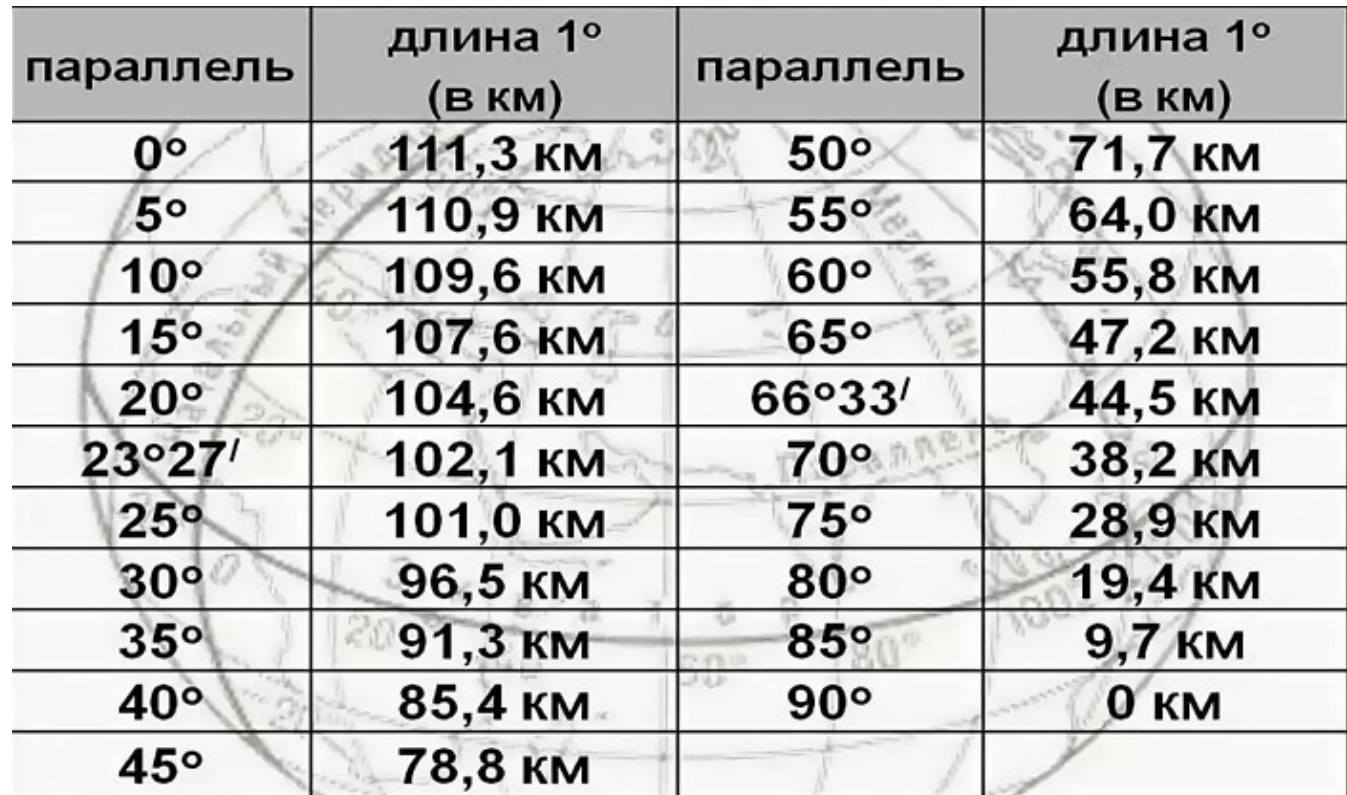

#### [Источник](https://avatars.mds.yandex.net/get-pdb/1817937/8eb41959-f01a-4e90-aaa3-4bff5b4b8af3/s1200?webp=false)

В таблице находим длину параллели  $10^0$ , она составляет  $109.6$  км. Умножаем ее на выявленные градусы

109,6км • 67 = 7014 км

Получаем длину материка с запада на восток в километрах.

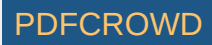

## Определение протяженности материка Африка

с севера на юг  $32^\circ$ с.ш.  $32^\circ + 37^\circ = 69^\circ$ 111,3км • 69° = 7659 км Ю  $37^\circ$ ю.ш.

- $\bullet$  Выявим географические координаты: широта северной точки на этом меридиане будет равна 32° с.ш., а южной 37° ю.ш.
- Рассчитаем протяженность в градусах по 20° в.д., для этого сложим выявленные данные  $32^{\circ}$  +  $37^{\circ}$  = 69°
- Найдем протяженность в километрах по 20° в.д. Для этого длину  $1^{\circ}$  меридиана умножаем на полученные градусы

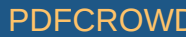

111,3 км • 69 = 7659 км

Величина  $1^{\circ}$  по меридиану всегда соответствует  $111,3$  км, так как все меридианы равны друг другу.

По градусной сети можно найти расположение любого участка на планете, их называют географические координаты.

#### **Географические координаты и их определение по карте**

<span id="page-26-0"></span>В 1960 году с территории СССР запущена ракета, которая, пролетела определенное расстояние и опустилась в заданном районе. Географические координаты данного района равны  $10^0$ с.ш. и  $170^0$ з.д., зная это, можно определить участок приземления ракеты. Однако для определения координат необходимо познакомиться с географической широтой и долготой.

Широта всех участков Земли проявляется в градусах, которые ведут отсчет от экватора (0<sup>0</sup>) к полюсам (90<sup>0</sup>). Санкт-Петербург расположен на 60<sup>0</sup> северной широты (с.ш.), а Якутск на 64<sup>0</sup>с.ш. Поэтому, чтобы определить географические координаты места на карте, нужно выявить параллель его местонахождения.

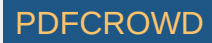

## Географические координаты

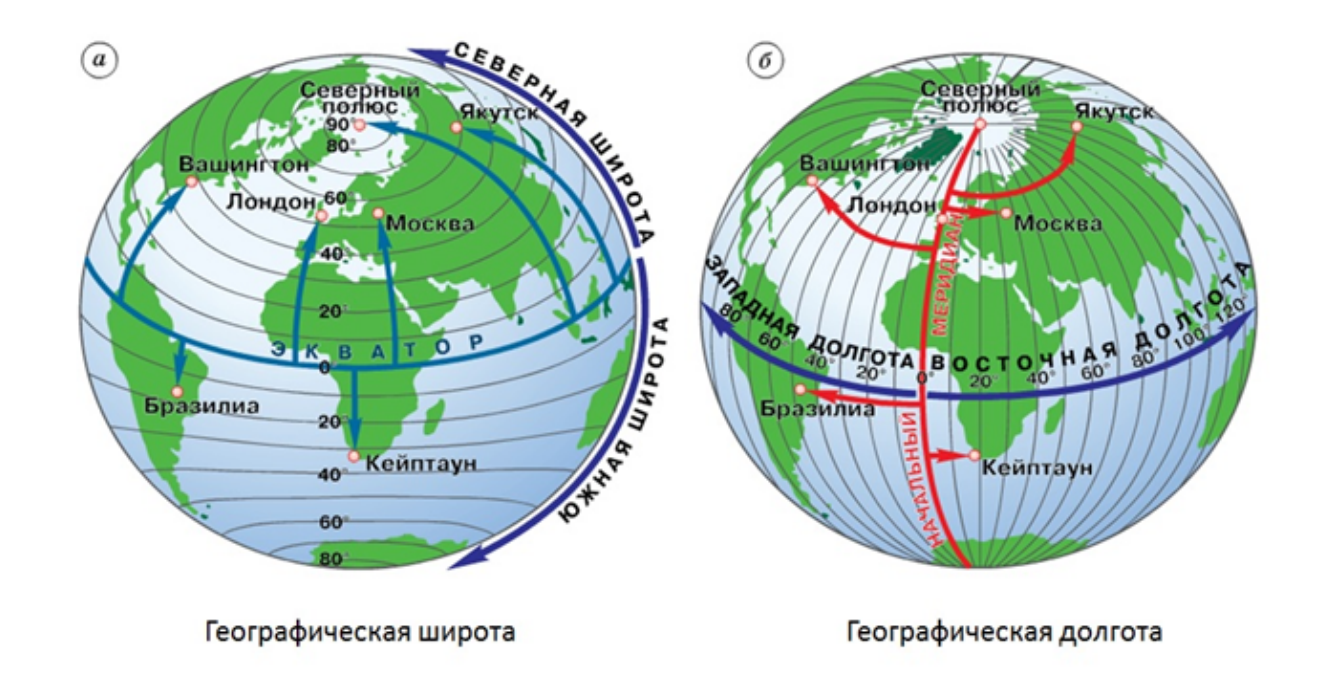

На карте полушарий в атласе параллели проведены через 20<sup>0</sup>. Все точки с географическими координатами, находящимися севернее экватора, имеют северную широту. Город Кейптаун имеет географические координаты, лежащие южнее экватора. В данном случае широта будет южная (ю.ш.) и может изменяться от 0<sup>0</sup> до 90<sup>0</sup>. Таким образом можно составить алгоритм определения широты на карте.

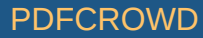

## Алгоритм определения географической широты

Определить полушарие в котором находится географический объект: найти на  $1$ карте линию экватора и как относительно него располагается найденный географический объект.

Определить две параллели, между которыми находится географический  $2<sup>1</sup>$ объект. Найти обозначение найденных параллелей в цифрах и градусах.

Определить самую близкую к географическому объекту параллель. Установить 3. точное обозначение параллели в цифрах и градусах.

Зафиксировать географическую широту. 4

Чтобы определить на карте какое-либо место нужно знать не только географическую широту, но и долготу. Например, на одной широте могут располагаться несколько городов, но географические координаты их будут различные.

Как и широта, долгота выражается в градусах, которые отсчитываются от нулевого меридиана. Географические координаты места на карте расположенного к востоку от меридиана будут иметь восточную долготу (в.д.), а к западу – западную (з.д.). Градусы долготы на глобусе и карте обозначаются на экваторе.

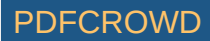

## Алгоритм определения географической долготы

- 1. Определить полушарие в котором находится географический объект. Для этого найти на карте нулевой и 180-й меридиан и как относительно этих линий располагается географический объект.
- 2. Определить два меридиана, между которыми находится географический объект. Найти обозначение меридианов в цифрах и градусах.
- 3. Определить самый близкий к географическому объекту меридиан и установить точное его обозначение в цифрах и градусах.
- Зафиксировать географическую долготу.

Получив широту и долготу можно указать полные географические координаты. Например, Санкт-Петербург расположен на 60<sup>0</sup>с.ш. и 30<sup>0</sup>в.д. Какие географические координаты имеет столица России – Москва? Ее можно найти между 40<sup>0</sup>с.ш. и 60<sup>0</sup>с.ш., точнее широта 55<sup>0</sup>. Долгота расположена между 40<sup>0</sup> и 30<sup>0</sup>, приблизительно будем считать 38<sup>0</sup>в.д. Тогда получаем координаты Москвы 55<sup>0</sup>с.ш. и 38<sup>0</sup>в.д.

Рассмотрев различные способы изображения поверхности земного шара, можно сказать, что каждый из них важен не только для ученых, но и простых людей. В настоящее время их применяют во многих областях человеческой деятельности.

# Поделиться уроком с друзьями: FWJO70F

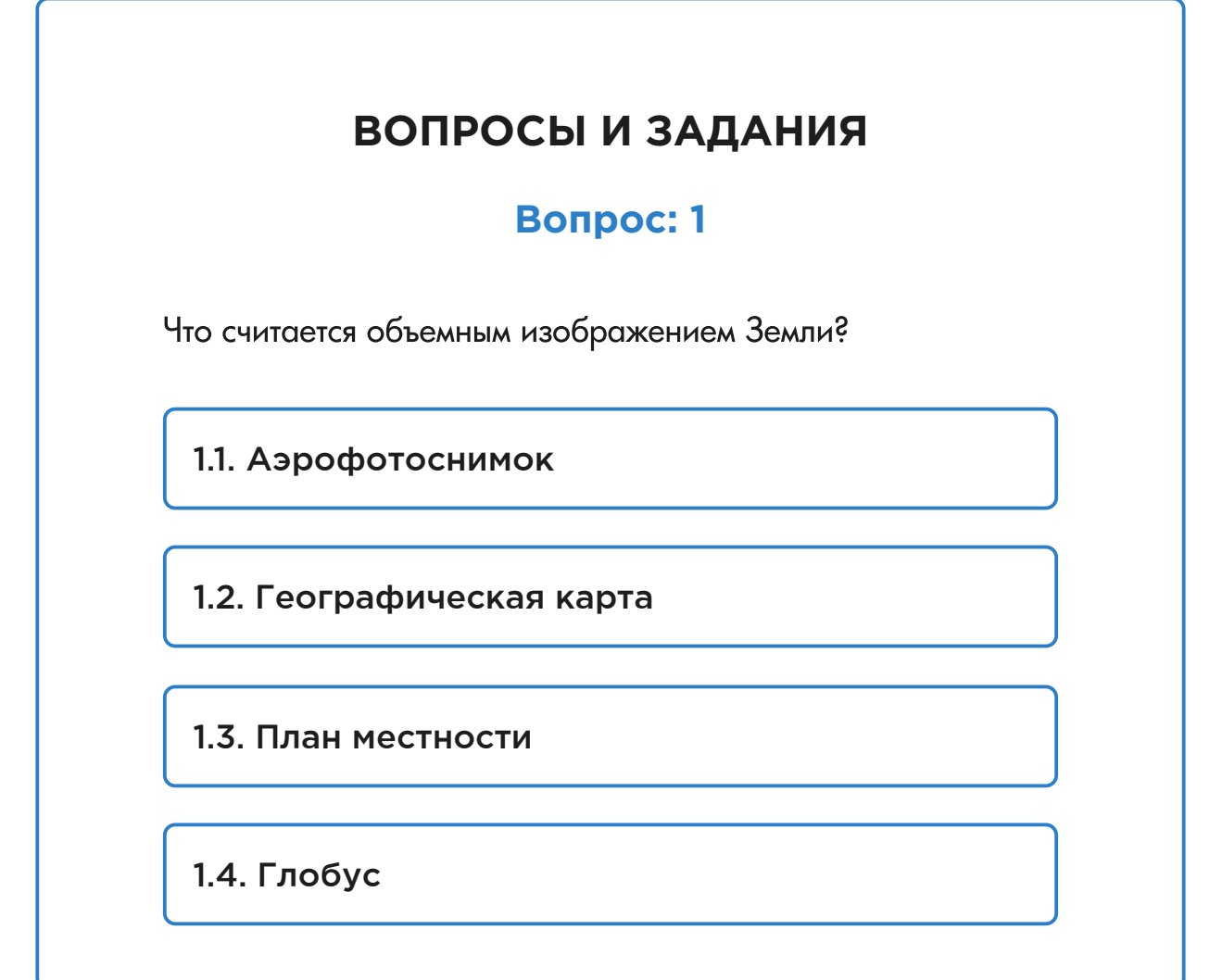

The Create PDF in your applications with the Pdfcrowd [HTML to PDF API](https://pdfcrowd.com/doc/api/?ref=pdf) [PDFCROWD](https://pdfcrowd.com/?ref=pdf) ACCOMMENT AND THE RESERVENT OF THE PDFCROWD

STAND TO

**RESORT** 

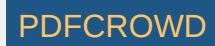

# Онлайн-курсы помогут

подде

#### **ДОПОЛНИТЕЛЬНО**

[В помощь родителям](https://100urokov.ru/v-pomoshch-roditelyam) [Репетиторы](https://100urokov.ru/repetitory) [Экспертная оценка](https://100urokov.ru/ekspertnaya-otsenka)

[Дистанционное обучение](https://100urokov.ru/onlajn-obuchenie)

## **ОБ ОНЛАЙН-ОБУЧЕНИИ**

[Преимущества онлайн-обучения](https://100urokov.ru/preimushchestva-onlajn-obucheniya) [Организация онлайн-обучения](https://100urokov.ru/organizatsiya-onlajn-obucheniya) [Закон о семейном образовании](https://100urokov.ru/zakon-o-semejnom-obrazovanii) [Как перейти на семейное обучение](https://100urokov.ru/kak-perejti-na-semejnoe-obuchenie)

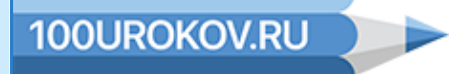

© 100urokov, 2020 г.

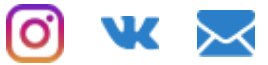

[Политика конфиденциальности](https://100urokov.ru/politika-konfidentsialnosti) [Правила пользования сайтом 100urokov.ru](https://100urokov.ru/rules)

## **СОТРУДНИЧЕСТВО**

[Участие в проекте](https://100urokov.ru/uchastie-v-proekte) [Репетиторам](https://100urokov.ru/anketa-repetitorov) [Партнерская программа](https://100urokov.ru/partnerskaya-programma)

**О НАС**

[Вопрос-Ответ](https://100urokov.ru/vopros-otvet) [Поддержать проект](https://100urokov.ru/podderzhat-proekt)

Create PDF in your applications with the Pdfcrowd [HTML to PDF API](https://pdfcrowd.com/doc/api/?ref=pdf) PDF API [PDFCROWD](https://pdfcrowd.com/?ref=pdf) CREATED AT A PUFCROWD PUFCROWD

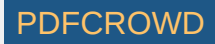